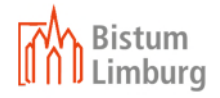

# Auftrag zur Erteilung einer Berechtigung in SAP

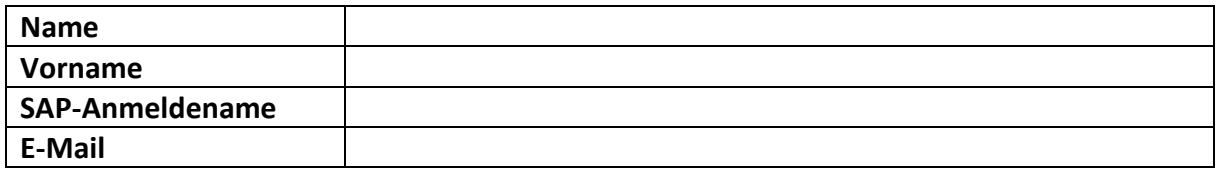

# Aufführung der Kostenstelle(n), für die die im Anschluss weiter ausdifferenzierte Berechtigungsvergabe Gültigkeit hat:

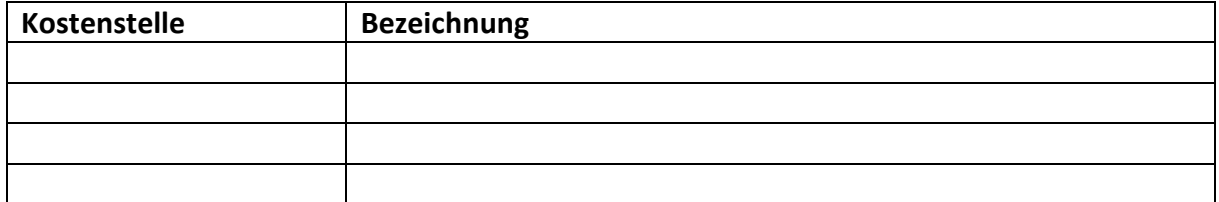

## Nähere Ausdifferenzierungen der Berechtigung für die zuvor aufgeführten Kostenstellen: **1) Berechtigungen SAP FI/CO/BPC**

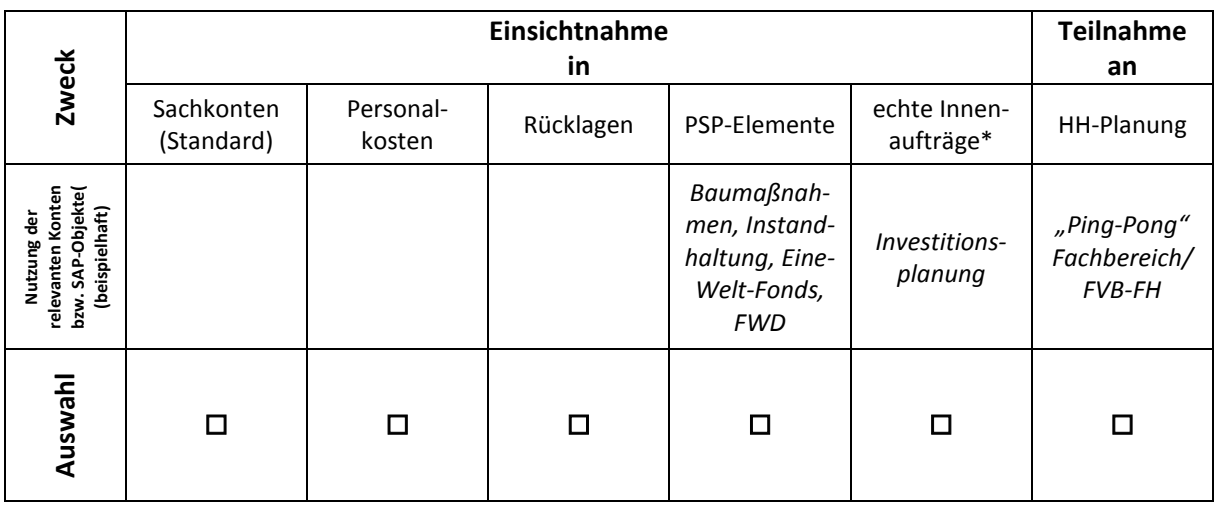

\* hiermit sind **nicht** die statistischen Innenaufträge gemeint. Statistische Innenaufträge dienen als Kostensammler, sie müssen nicht gesondert berechtigt werden und sind immer auswertbar in den jeweiligen Objekten (Kostenstellen und/oder PSP-Elemente) in denen sie verwendet wurden, sofern der betreffende Anwender auf den betreffenden Objekten Berechtigung innehat.

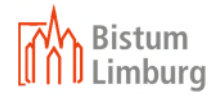

## **2) Rechnungsregulierungen / Buchungsanweisungen**

*dies betrifft sowohl beleghafte Rechnungen/Buchungen als auch Rechnungen/Buchungen im Prozess der digitalen Rechnungseingangsbearbeitung (VIM-Prozess) für die zuvor auf dem Formular genannten Kostenstellen* 

## **a) sachliche/rechnerische Prüfung (beleghaft und digital im VIM-Prozess)**

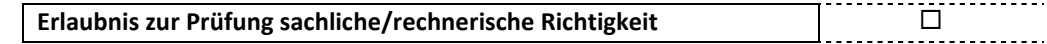

## **b) Genehmigung (beleghaft und digital im VIM-Prozess)**

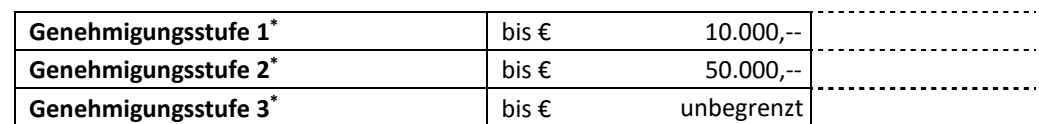

**\*** unter Beachtung der Wertgrenzen aus der Richtlinie

max. ein Kreuz möglich!

#### **c) Unterschriftsprobe**

**Unterschriftsprobe des Berechtigten für beleghafte Tätigkeiten nach 2a) und/oder 2b):**

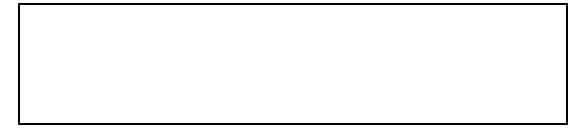

**Datum Bereichsleitung oder bevollmächtigter HH‐Verantwortlicher**